## **智行理财网** 以太仿今日行情,Bitget平台如何购买以太坊

 您可以通过访问一些数字货币交易所的网站或应用程序,如Binance、Coinbase 、Huobi、OKX、Bitget等,来查看以太坊(ETH)的实时行情。

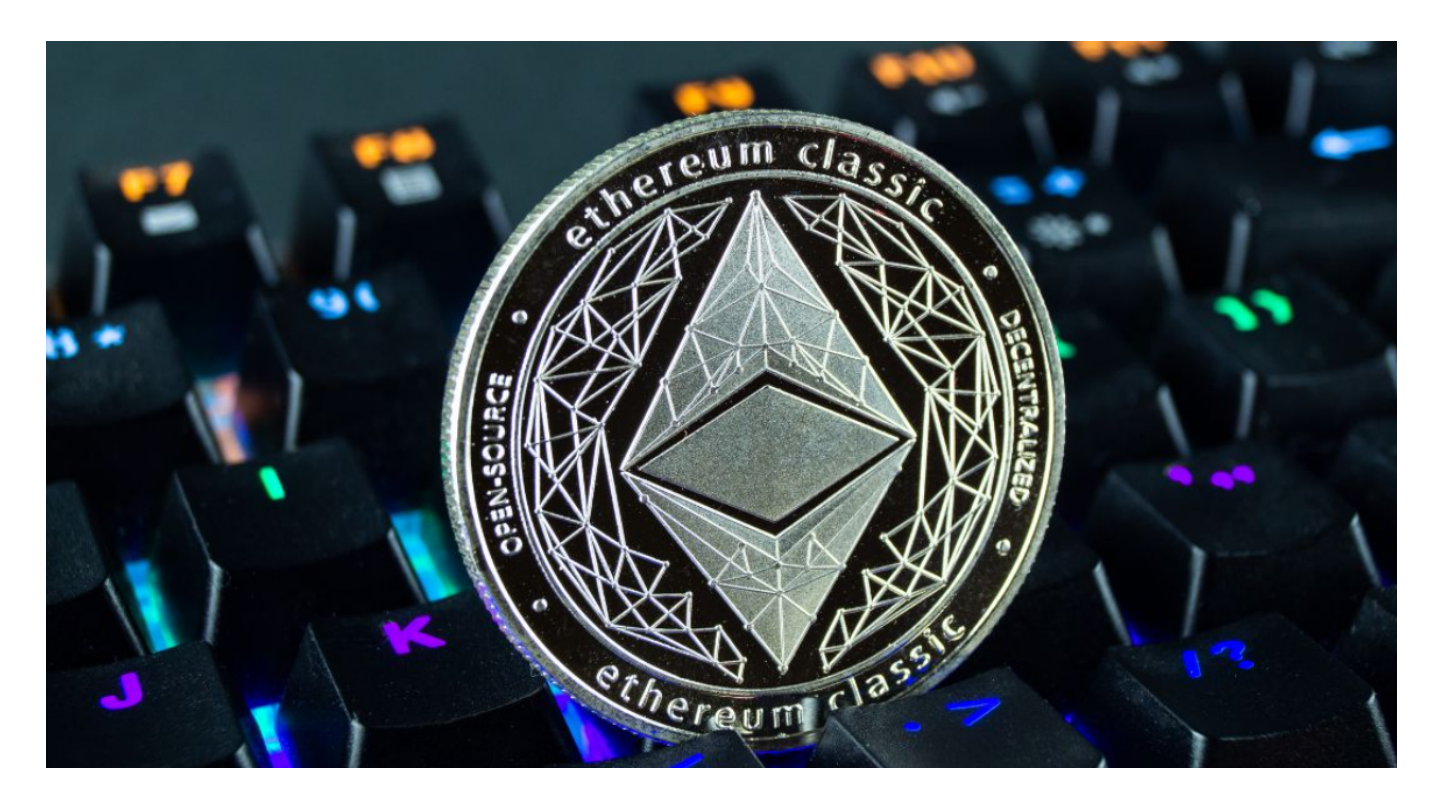

 尽管Solana(SOL)和Cardano(ADA)等其他加密货币表现强劲,但以太坊(ETH)的 表现相对来说乏善可陈,迟迟没有突破2,500美元大关。以太坊资金费率最近显著 上涨,这表明交易者普遍期望进一步上涨,目标为2,500美元。加密衍生品追踪机 构Coinglass的数据显示,ETH融资利率飙升至0.045%。

至于如何在Bitget平台购买以太坊,您可以按照以下步骤进行:

1.注册账户:访问Bitget平台的官方网站,点击"注册"按钮,填写必要的信息并 进行身份验证,完成注册。

2.充值资金:在成功注册并登录后,选择"充币"选项,选择您想要充值的数字货 币类型(如USDT),将资金充值到您的Bitget账户中。

3.购买以太坊:在成功充值后,选择"交易"选项,找到以太坊的交易市场,选择 您想要购买的数量和价格,点击"购买"按钮,完成交易。

 Bitget平台拥有非常便利的交易方式,用户可以通过Web、APP、API多种方式进 行交易。此外,Bitget还提供安卓、IOS等系统的移动端APP客户端,让用户随时 随地实时掌握行情动态,快速实现交易。

## **智行理财网** 以太仿今日行情,Bitget平台如何购买以太坊

 随着数字货币市场的迅猛发展,Bitget竭尽全力为用户提供了高效、专业、可靠的 数字货币交易服务。作为一家全新的数字货币交易所,Bitget在技术、流程、业务 管理等方面都更具特色,具有广阔的发展前景。对于数字货币投资者而言,Bitget 是进行数字货币交易的不二之选。

作为全球最大的加密跟单交易平台,Bitget可以为用户提供安全且一站式的交易。 目前,Bitget是排名前五的合约交易平台,以及排名前十的现货交易平台。为用户 提供不同类型的交易产品,界面简单,即使是新手也能轻松交易。

对于不同操作系统和设备,下载方式会有所不同。要下载Bitget的官方网站,首先 需要进入Bitget官方网站,通过百度或谷歌等搜索引擎搜索"Bitget"或者"Bitget交 易所",都可以很轻松的找到Bitget官网。在进入官网后,你可以选择"立即注册"或 "下载APP"进行注册和下载。

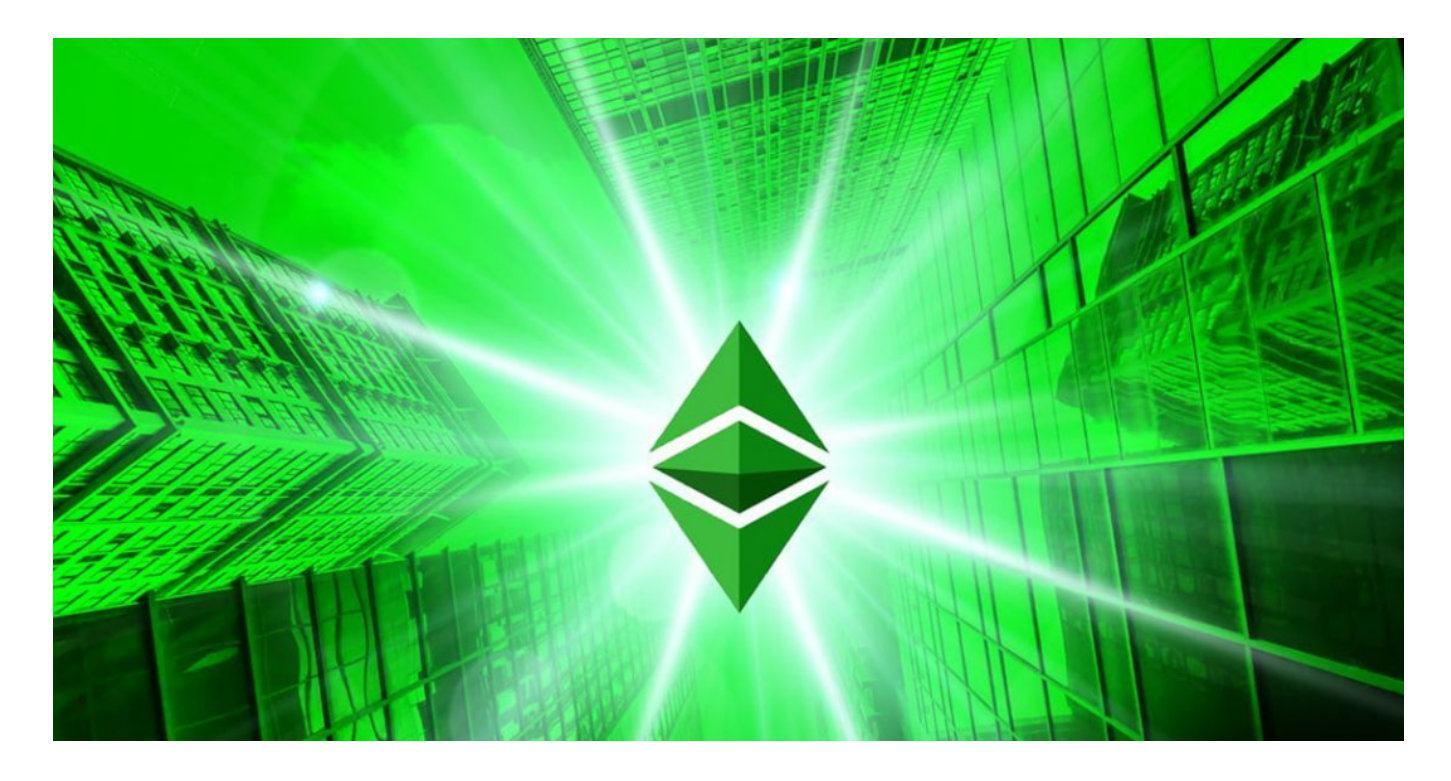

 请注意,数字货币市场风险较高,价格波动较大,请您在购买之前仔细了解市场 行情和风险,并制定好自己的投资策略。另外,不同交易所的交易规则、手续费等 也有所不同,请您在选择交易平台时仔细比较。